## **10 ProcessPRO** ЗАПИСАННЫХ IQ ДАННЫХ

## **СПО ДЛЯ ОБРАБОТКИ И АНАЛИЗА**

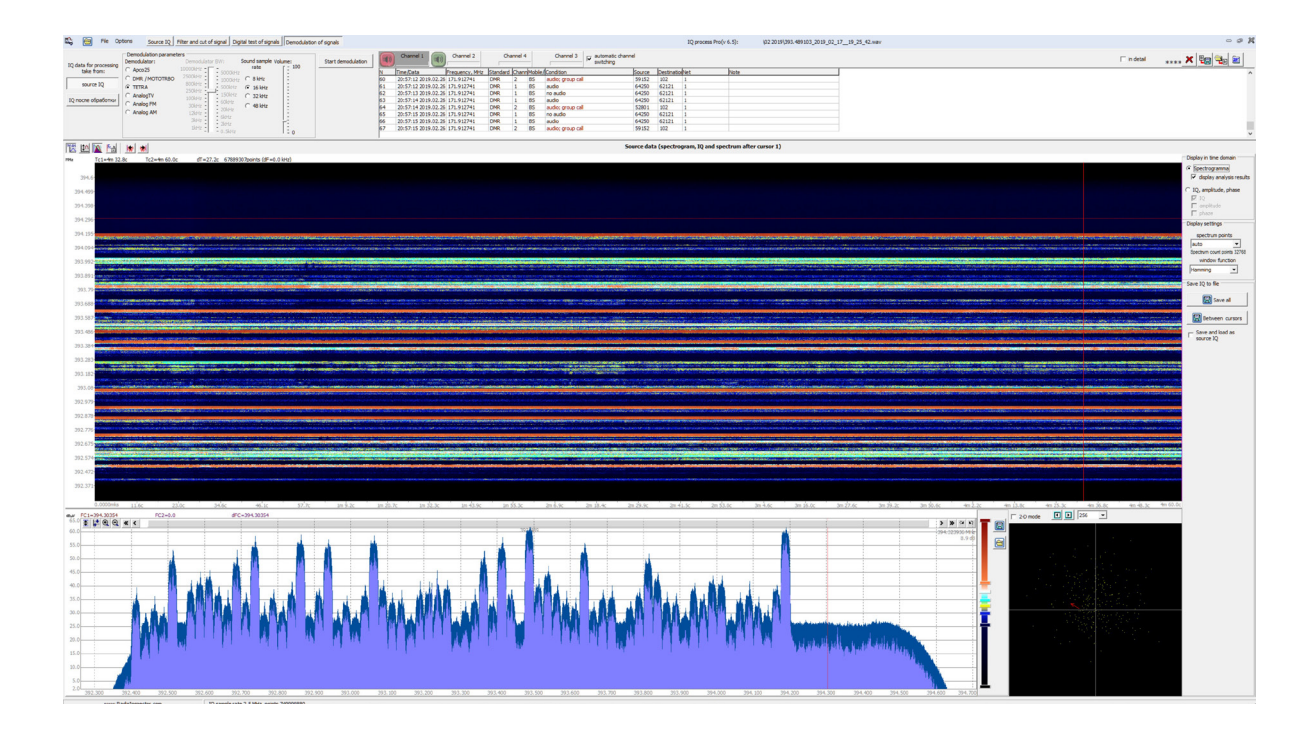

## **ПРОГРАММА IQ\_PROCESSPRO ПРЕДНАЗНАЧЕНА ДЛЯ:**

1. Отображения записанных данных IQ (непосредственно IQ, амплитуда сигнала, фаза сигнала).

2. Отображения спектра сигналов в записанных данных IQ (Отображение как всей записи, так и заданной длины, начиная с места, указанного пользователем с помощью курсора).

3. Цифрового сдвига исходных данных IQ (digital shift) на заданную частоту.

4. Фильтрацию исходных данных IQ с помощью предопределенных фильтров или заданного пользователем (рассчитанного в программе) фильтра.

5. Децимацию исходных данных IQ до заданной частоты дискретизации.

6. Сохранение обработанных данных IQ.

7. Цифровой анализ сигналов. Анализ стандартов DECT, Bluetooth, 802.15.4 (ZigBee и т.д.), GSM (топологию базовых станций), UMTS (3G топологию базовых станций), AnalogTV, TETRA, DMR, APCO-P25, DVB-T2. Поддерживает все виды демодуляторов, которые есть в опции DTest, входящей в пакеты программного обеспечения RadioInspectorRT (RC).

8. Демодуляция (до получения речевого трафика) стандартов DMR, TETRA, APCO-P25

- 9. Демодуляция телевизионных сигналов (до получения телевизионной картинки) :
	- аналоговое телевидение стандартов PALL/SECAM/NTSC
	- цифрового телевидения стандартов DVB-T/DVB-T2

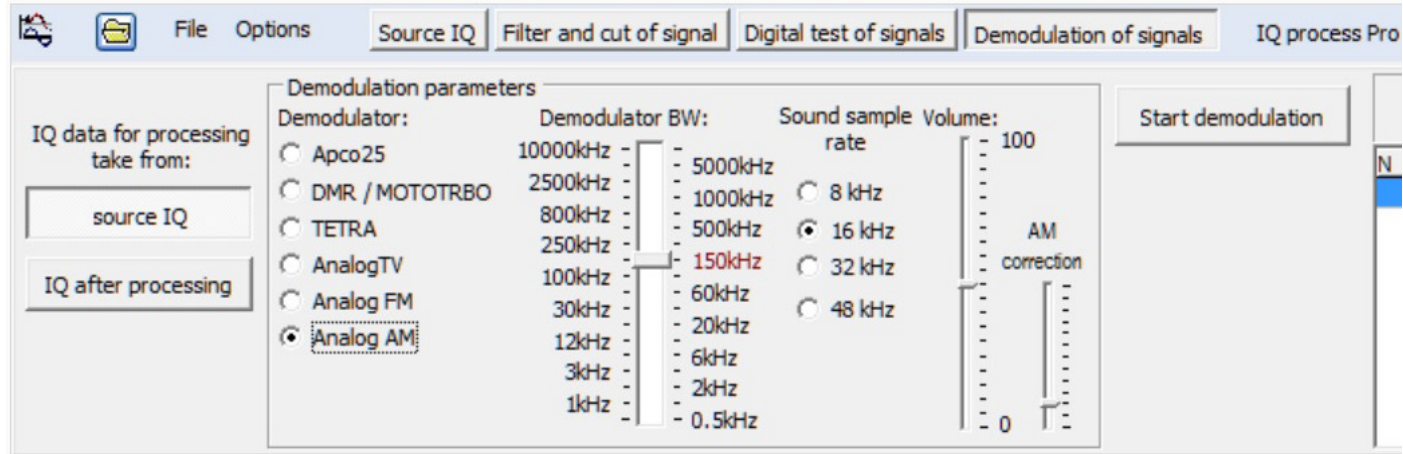

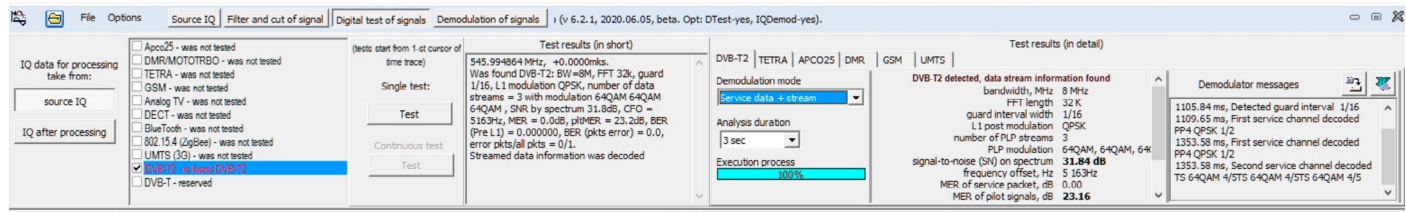

## **ФУНКЦИОНАЛЬНЫЕ ВОЗМОЖНОСТИ ПРОГРАММЫ**

- 1. Проанализировать исходные данные IQ во временной и спектральной области.
- 2. Выделить и сохранить в виде IQ отдельный сигнал, записанный

вместе с другими сигналами при использовании широкой полосы IQ.

- 3. Провести цифровой анализ сигнала
- 4. Провести демодуляцию сигнала

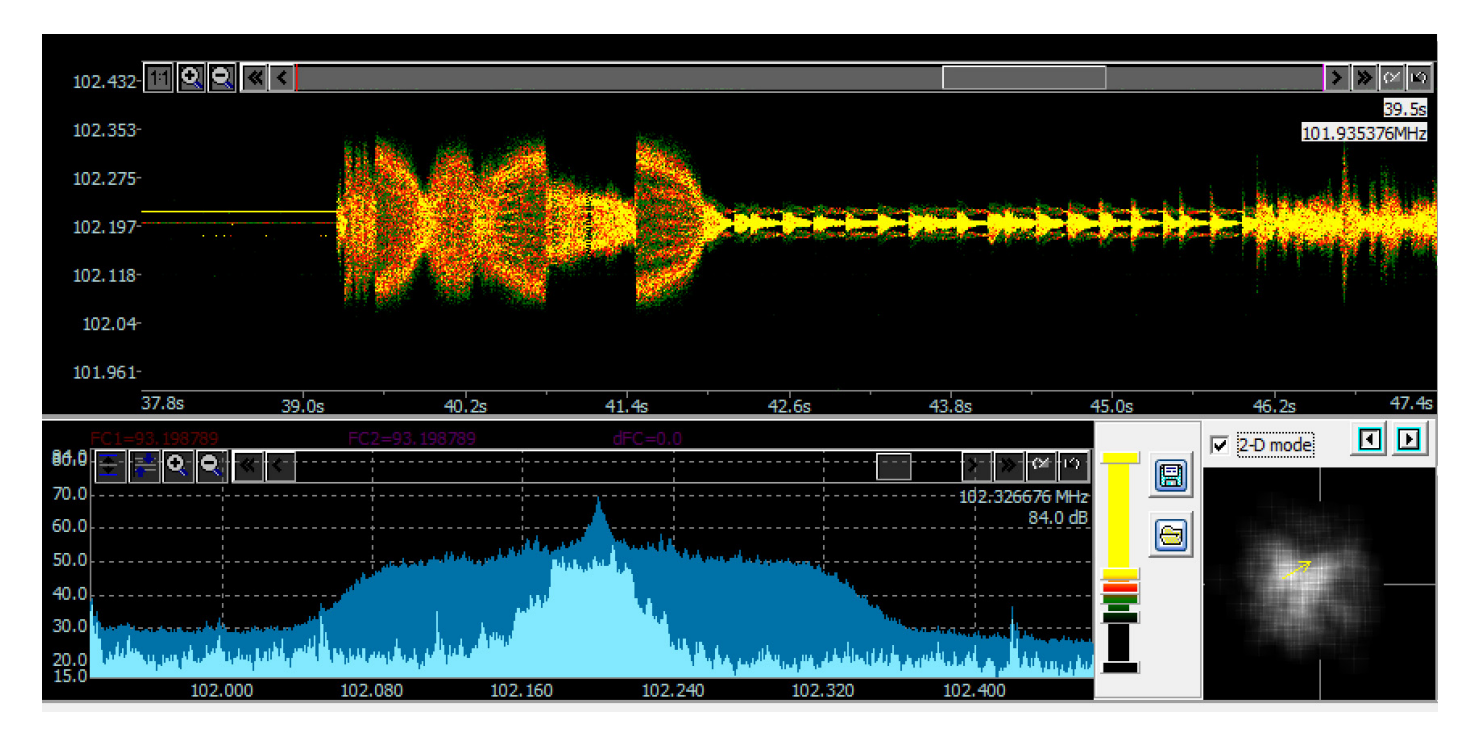

**[www.inspectorsoft.ru](http://www.inspectorsoft.ru)**